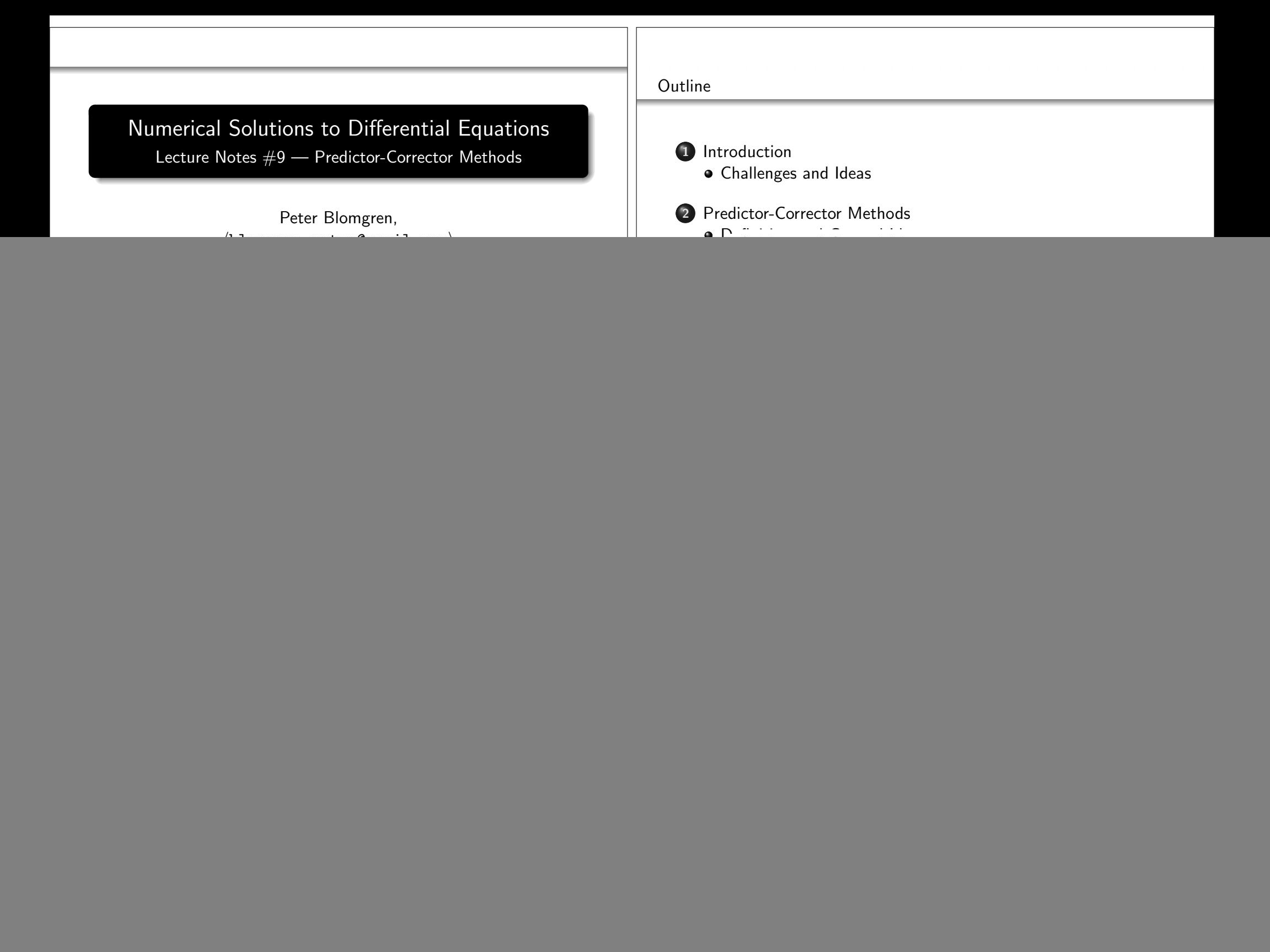

![](_page_1_Picture_410.jpeg)

Predictor-Corrector Methods  $- (8/30)$ 

![](_page_2_Picture_543.jpeg)

![](_page_3_Picture_1038.jpeg)

![](_page_4_Picture_755.jpeg)

Stability Polynomial in PEC mode

In PEC mode the stability polynomial is linear in  $\widehat{h}$ :

$$
\pi(r,\widehat{h}) = \beta_k r^k \left[ \rho(r) - \widehat{h}\sigma(r) \right] + \beta_k \widehat{h} \left[ \rho^*(r)\sigma(r) - \rho(r)\sigma^*(r) \right]
$$

These are easy to plot, but the regions of stability are not great.— In fact PEC of order  $k$  has a smaller stability region than explicit Adams-Bashforth of the same order!

In general we have to solve a non-linear equation to find the rootsof  $\pi(r, h)$  — using e.g. Newton's method  $\frac{Math\,541}{2}$ 

Adding local extrapolation to the picture makes the stabilitypolynomial more "interesting..."

Stability Polynomials with Local Extrapolation

## $\mathsf{P}(\mathsf{ECL})^{\mu}\mathsf{E}$ :  $\pi(r, h)$  $\widehat{h} ) = (1+W) \left[ \rho(r) - \widehat{h}\sigma(r) \right] + \left[ M_{\mu}(H + WH) - W \right] \left[ \rho(r) \right]$ |<br>|<br>|  $*(r)-\widehat{h}\sigma$ ∗ (r) i  $\mathsf{P}(\mathsf{ECL})^\mu$ :

$$
\pi(r,\widehat{h}) = \beta_k r^k \left\{ (1+W) \left[ \rho(r) - \widehat{h}\sigma(r) \right] - W \left[ \rho^*(r) - \widehat{h}\sigma^*(r) \right] \right\} + M_{\mu}(H + WH) \left[ \rho^*(r)\sigma(r) - \rho(r)\sigma^*(r) \right]
$$

 $\mathsf{P}(\mathsf{EC})^{\mu}\mathsf{LE}\mathpunct{:}$ 

$$
\pi(r,\widehat{h}) = (1+W)\left[\rho(r) - \widehat{h}\sigma(r)\right] + [M_{\mu}(H) + (H-1)W]\left[\rho^*(r) - \widehat{h}\sigma^*(r)\right]
$$

 $\mathsf{P}(\mathsf{EC})^{\mu}\mathsf{L}$ :

$$
\pi(r,\widehat{h}) = \beta_k r^k \left\{ (1+W) \left[ \rho(r) - \widehat{h}\sigma(r) \right] - W \left[ \rho^*(r) - \widehat{h}\sigma^*(r) \right] \right\} + [M_\mu(H) + HW] \left[ \rho^*(r)\sigma(r) - \rho(r)\sigma^*(r) \right]
$$

![](_page_5_Figure_13.jpeg)

![](_page_6_Figure_0.jpeg)

![](_page_7_Picture_280.jpeg)